Министерство науки и высшего образования РФ Федеральное государственное автономное образовательное учреждение высшего образования **«СИБИРСКИЙ ФЕДЕРАЛЬНЫЙ УНИВЕРСИТЕТ»**

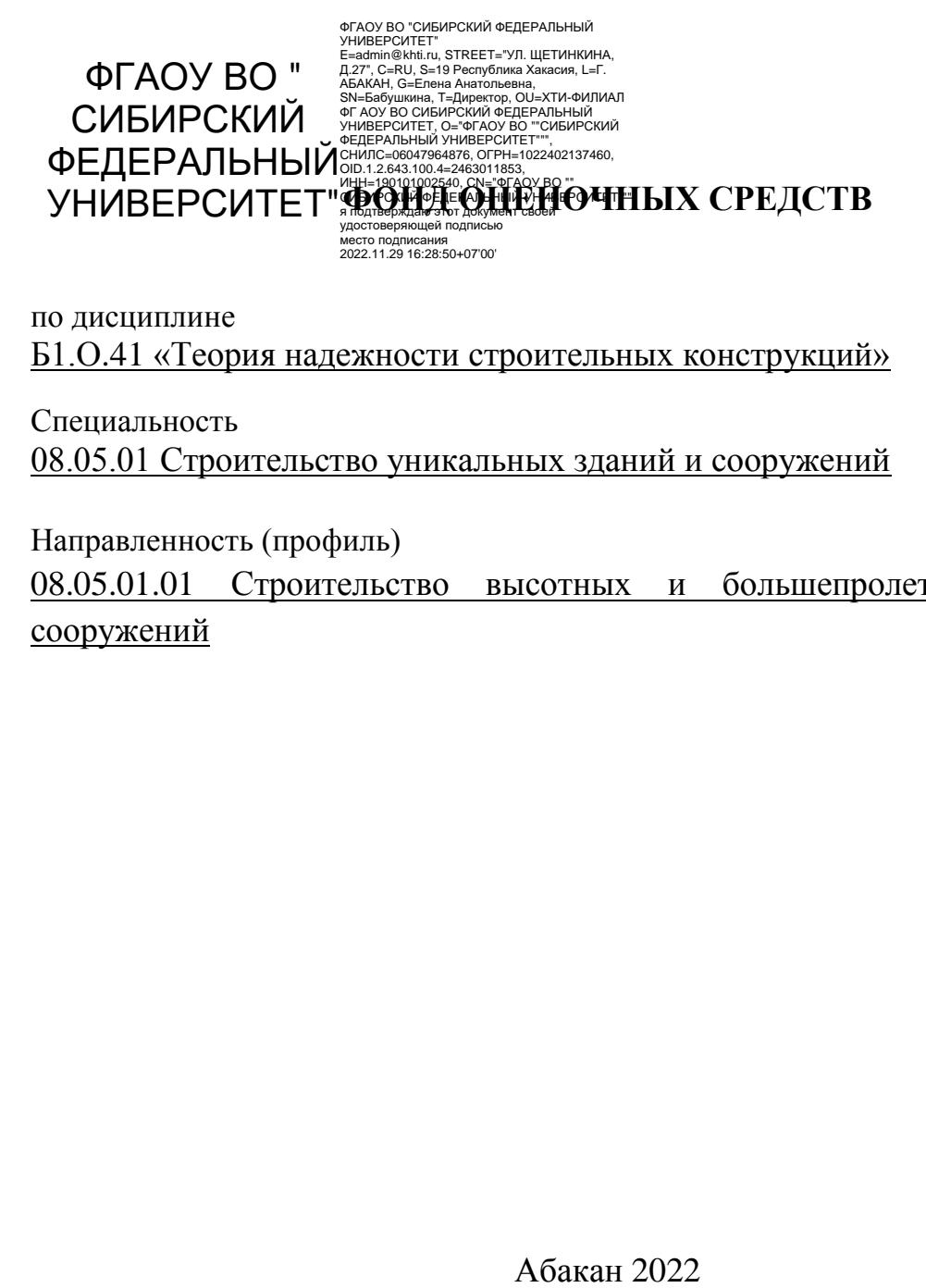

по дисциплине Б1.О.41 «Теория надежности строительных конструкций»

Специальность 08.05.01 Строительство уникальных зданий и сооружений

Направленность (профиль) 08.05.01.01 Строительство высотных и большепролетных зданий и сооружений

1. Перечень компетенций с указанием этапов их формирования в процессе освоения образовательной программы, описание показателей и критериев оценивания

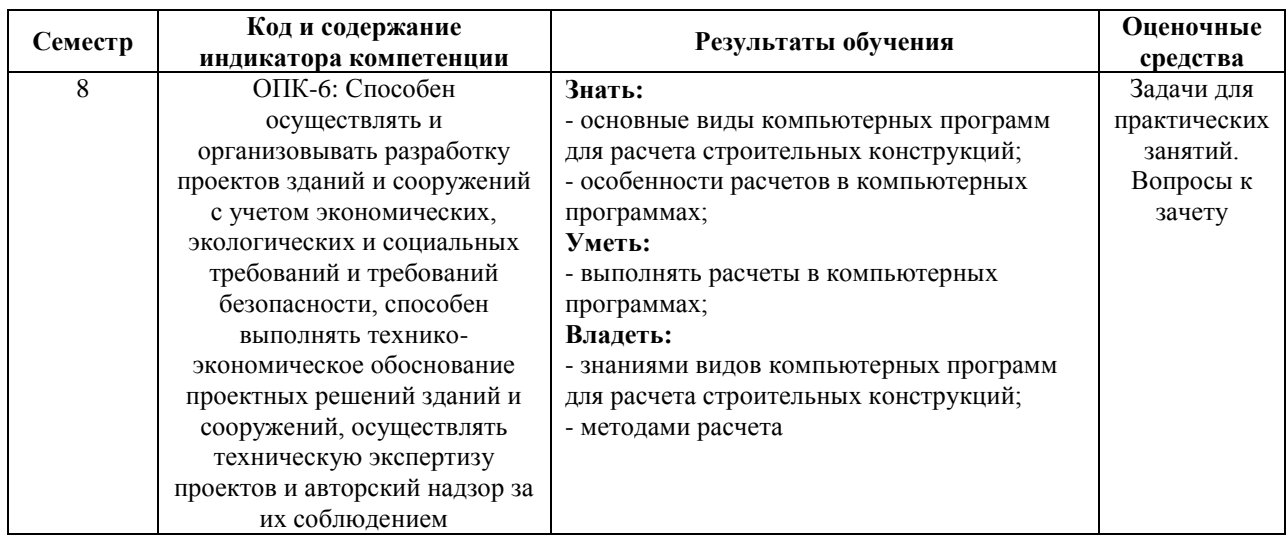

2. Типовые контрольные задания или материалы, необходимые для владений, знаний, умений  $\mathbf{M}$ характеризующих опенки этапы формирования компетенций в процессе освоения образовательной описанием шкал оценивания методическими программы  $\mathbf{c}$  $\mathbf{u}$ материалами, определяющими процедуру оценивания

Пример задачи для практических занятий

# 1. БЛОК №3. Расчет пространственной схемы в ВК «SCAD++»

Для выполнения данного блока можно руководствоваться примером 14 «Использование препроцессора «Форум» и примером 17 «Расчет плошалки промышленного здания», которые были изучены ранее в курсе «Спецкурс по расчету строительных конструкций».

При вводе элементов в именах жесткости использовать их марки, например,  $K-1$ ,  $\Gamma$ Б-1 и т.д.

При вводе элементов балок и связей не забывать устанавливать шарниры и жесткие вставки для опирания балок в одном уровне. Лист Л-1 задается кнопкой команды «Ввод перекрытия».

1.1. В препроцессоре «Форум» создать геометрическую укрупненную схему этажерки в следующей последовательности действий:

- задание координационных осей;

- называние блока №1 как «1-ый этаж»;

- задание в блоке №1 колонн среднего ряда К-1, колонн крайнего ряда К-2 и угловых колонн К-3;

- задание главных балок рядовых ГБ-1 и крайних ГБ-2;

- задание второстепенных балок рядовых ВБ-1 и крайних ВБ-2;

- задание балок настила рядовых НБ-1 и крайних НБ-2;
- задание связей Св-1;
- задание листа настила Л-1;
- создание блока №2 как «2-ой этаж»;

- копирование фрагмента схемы из блока №1 в блок №2 (*не забывайте блок №2 сделать активным*);

- создание блока №3 как «3-ий этаж»;

- копирование фрагмента схемы из блока №2 в блок №3 (*не забывайте блок №3 сделать активным*);

- установка в нижних узлах колонн связей типов «жесткая заделка» в плоскости рам и «шарнирно-неподвижная опора» из плоскости рам;

- генерация результирующего проекта, т.е. создание расчетной конечно-элементной схемы (шаг разбиения контуров задать, например, 10 м; шаг разбиения перекрытия задать, например, 5 м);

- выполнить проверку корректности расчетной схемы. Для этого задать загружение «Вес элементов схемы», нажать на кнопку команды «Автоматическое ориентирование выдачи усилий для плоскостных конечных элементов», сделать экспресс-контроль, сделать расчет и посмотреть анимацию перемещений.

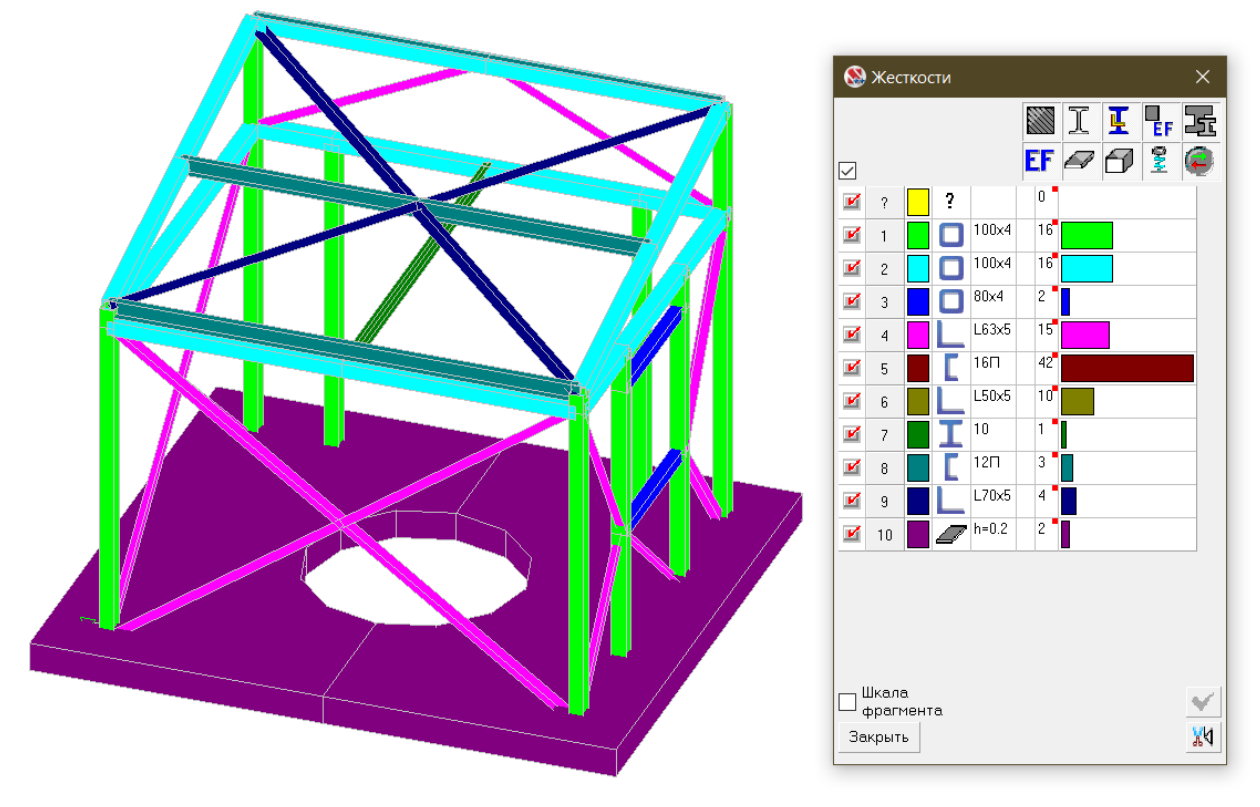

Рис. 3.1 – Общий вид в изометрии геометрической укрупненной схемы этажерки (с отображением профилей цветовой индикацией жесткостей элементов)

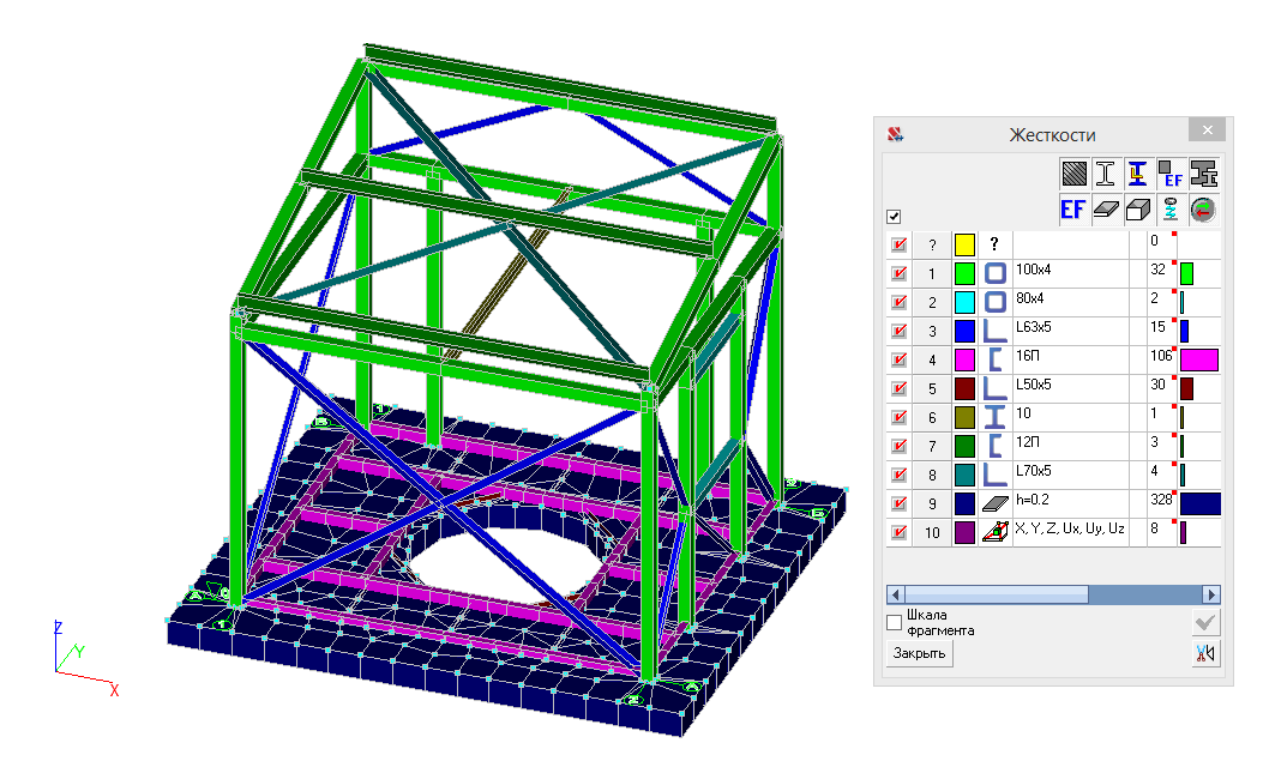

Рис. 3.2 – Общий вид в изометрии расчетной конечно-элементной схемы этажерки (с отображением профилей и цветовой индикацией жесткостей элементов)

*Количественные характеристики расчетной схемы.*

Расчетная схема характеризуется следующими параметрами:

1. Количество узлов — 366.

2. Количество конечных элементов — 529.

3. Тип схемы - система общего вида (это означает, что деформации расчетной схемы и ее основные неизвестные представлены линейными перемещениями узловых точек вдоль осей X, Y, Z и вращательным перемещением узловых точек вокруг оси UX, UY и UZ).

4. Тип плоскостного конечного элемента – 44 (4-хугольный конечный элемент оболочки).

5. Тип стержневого конечного элемента – 5 (пространственный стержень).

6. Колонны с главными балками образуют рамы. Сопряжение колонн с фундаментами жесткое в плоскости рам и шарнирное из плоскости рам. Сопряжение главных балок и колонн жесткое. Устойчивость рам из плоскости обеспечена системой вертикальных крестовых связей между колоннами посередине этажерки. Сопряжение второстепенных и главных балок шарнирное. Сопряжение балок настила и второстепенных балок шарнирное.

7. Связи – в уровне низа колонн …. (определиться самим: по X, Y, Z, UX, UY и UZ).

8. Направление выдачи усилий для горизонтальных плоскостных конечных элементов – по X.

9. Жесткость КЭ листа Л-1 – толщина <mark>11 мм</mark>; материал – сталь качественная С255.

10. Основание смоделировано как абсолютно жесткое.

11. Жесткости элементов описаны с использованием стандартных типов сечений, предусмотренных в SCAD++, таких как профили металлопроката. Типы жесткостей приведены в табл. 3.1.

Таблица 3.1 – Жесткости элементов

Единицы измерения: м, мм, кН.

Толщина пластин представлена в единицах измерения линейных размеров.

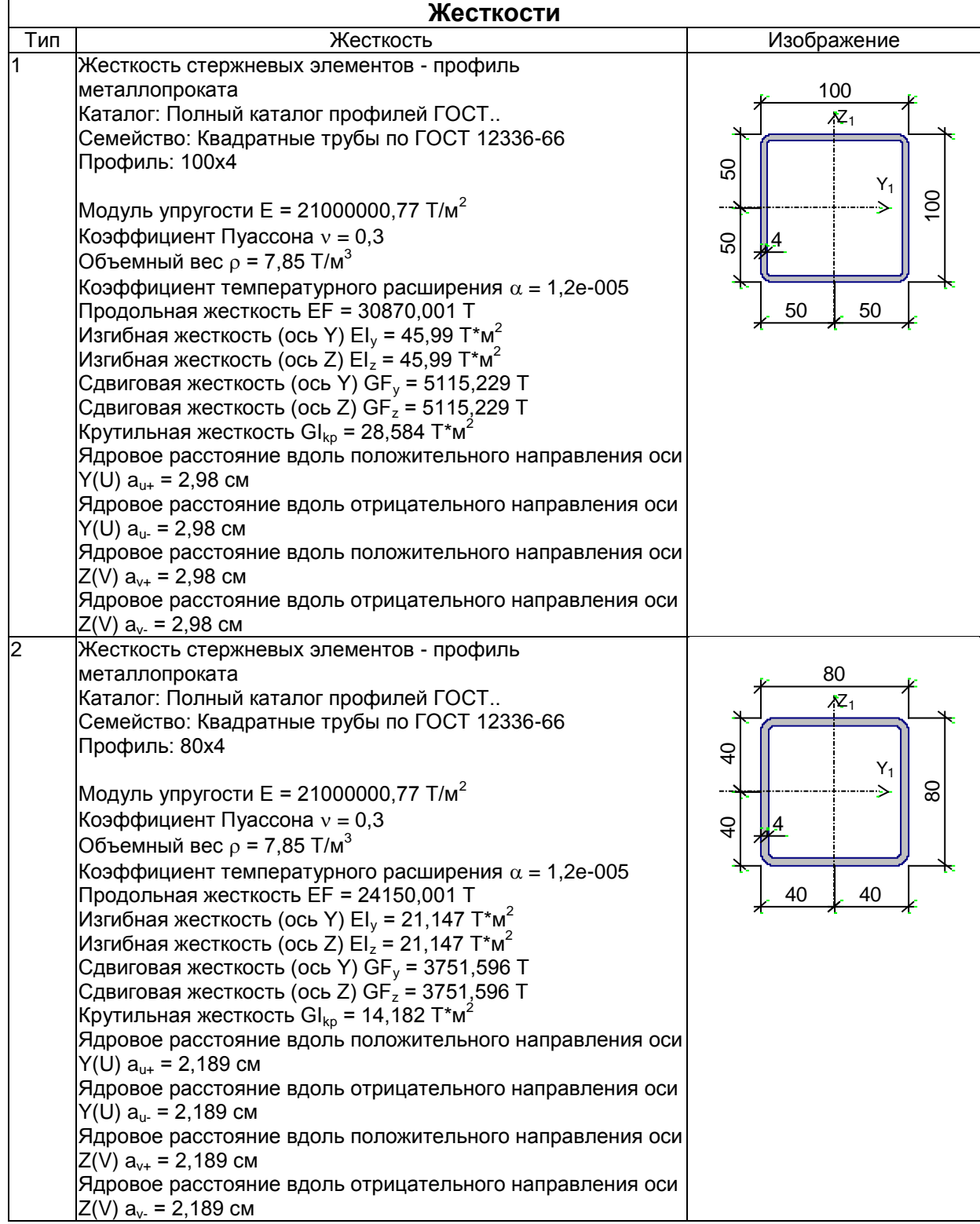

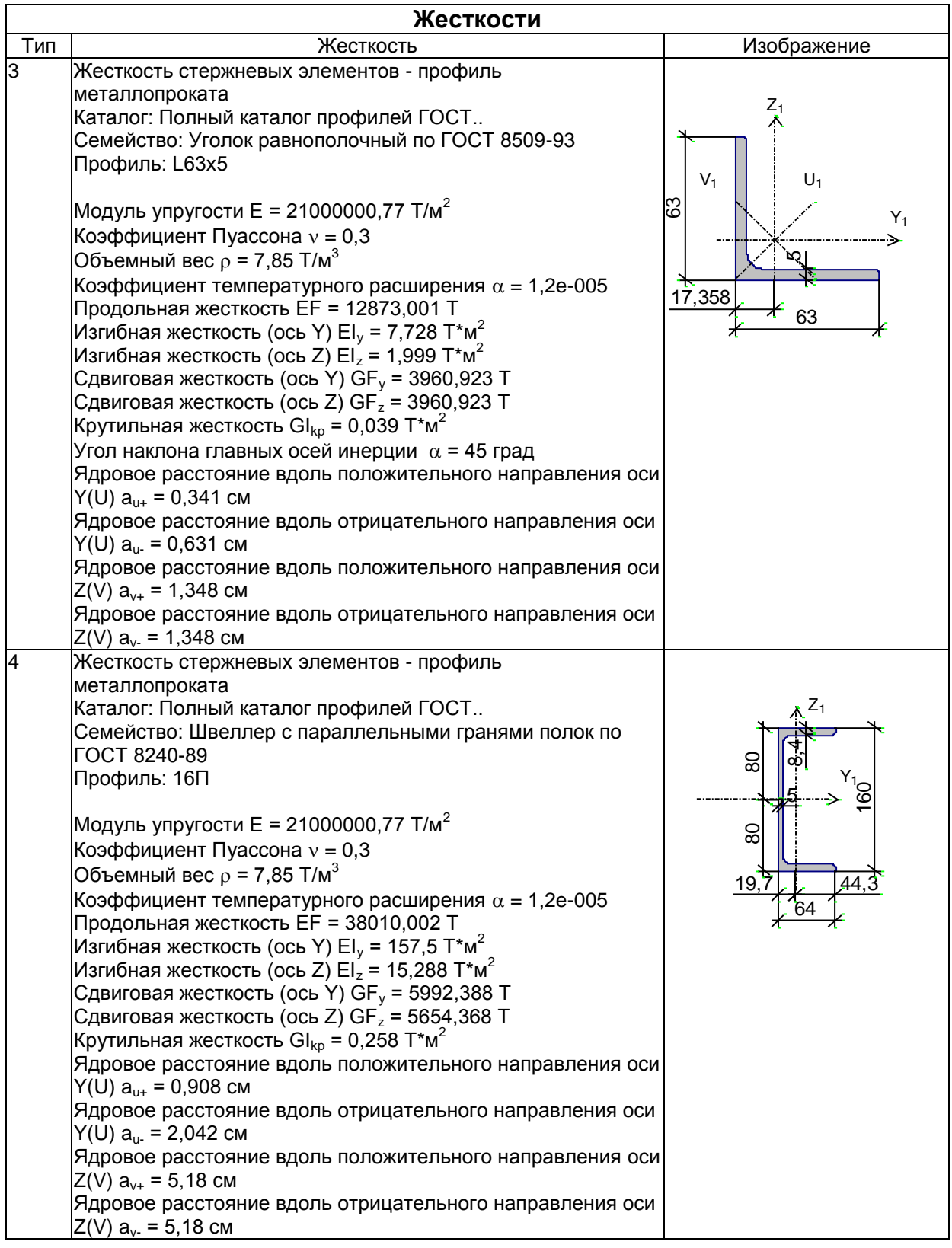

*Данные о нагрузках.*

В расчетном комплексе SCAD++ все нагрузки прикладываются к расчетной схеме отдельно по видам загружений, объединяющих логически взаимосвязанные нагрузки. В общей сложности принято 2 загружения (рис. 3.3, 3.4):

*Постоянные*

*L1* - постоянная нагрузка от веса элементов расчетной схемы: элементов колонн, балок, связей, листов настила;

*Временные* 

*L2* - полезная эксплуатационная на пол.

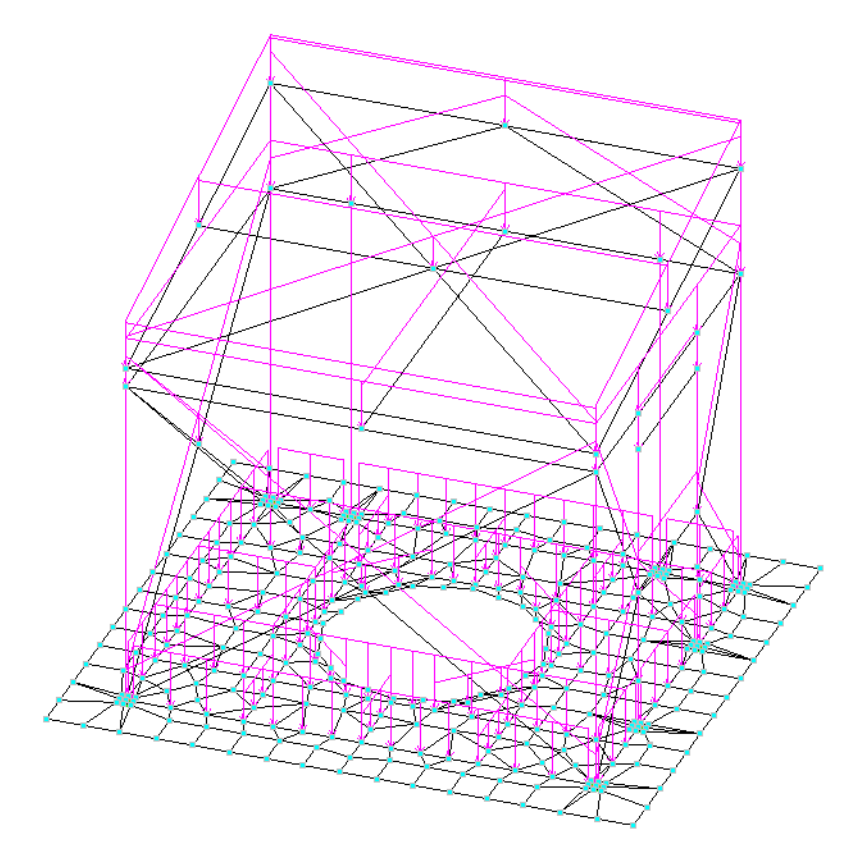

Рис. 3.3. Общий вид загружения от веса элементов расчетной схемы (стального каркаса)

| Загружения |                      |                            |                                                       |                                 |              |                                  |              |                          |                                 |                                    |            |        |                |                         |    |
|------------|----------------------|----------------------------|-------------------------------------------------------|---------------------------------|--------------|----------------------------------|--------------|--------------------------|---------------------------------|------------------------------------|------------|--------|----------------|-------------------------|----|
|            | Активное<br>Активное |                            |                                                       |                                 |              |                                  |              | Знакопе                  | Участвуют в групповых операциях |                                    |            |        | Коэф.          | Доля                    |    |
|            | загружение           | загружение<br>$B$ PC $\Pi$ | Наименование                                          | Тип загружения                  |              | Вид нагрузки                     |              | ременны<br>e             | ения                            | Объедин Ззаимоис<br><b>«лючени</b> | Сопутствия |        | надежно<br>сти | длитель<br><b>НОСТИ</b> | К, |
| 1          | V                    | ¥                          | вес фундаментной Постоянные на   у Вес бетонных (   у |                                 |              |                                  |              | $\Box$                   | п                               | □                                  | п          | □      | 1,1            |                         |    |
| 2          | V                    | V                          | вес стальных элем Постоянные на V Вес металличес V    |                                 |              |                                  |              | п                        | п                               | □                                  | п          | □      | 1.05           | 1                       |    |
| 3          | V                    | V                          | вес покрытия                                          | Постоянные на V Другие          |              |                                  | v            | п                        | п                               | п                                  | п          | п      | 1,2            | $\mathbf{1}$            |    |
| 4          | V                    | V                          | вес стен                                              | Постоянные на $\sqrt{2}$ Другие |              |                                  | u            | п                        | п                               | $\Box$                             | $\Box$     | □      | 1.2            | 1                       |    |
| 5          | И                    | V                          | вес пола                                              |                                 |              | Постоянные на у Вес металличес у |              | $\Box$                   | □                               | п                                  | $\Box$     | П      | 1,05           | 1                       |    |
| 6          | V                    | V                          | полезная на пол                                       |                                 |              | Кратковременн у Полные нагрузі у |              | □                        | $\Box$                          | Δ                                  | $\Box$     | $\Box$ | 1,2            | 0.35                    |    |
| 7          | V                    | V                          | снег                                                  |                                 |              | Кратковременн у Полные снегові у |              | $\Box$                   | $\Box$                          | $\Box$                             | $\Box$     | $\Box$ | 1.4            | 0.7                     |    |
| 8          | $\Box$               | $\Box$                     | стат ветер по Х                                       | Кратковремен                    |              | $\vee$ Ветровые нагр $\neg$      |              | $\Box$                   | $\Box$                          | $\Box$                             | $\Box$     | $\Box$ | 1,4            | o                       |    |
| 9          | $\Box$               | $\Box$                     | стат ветер против Кратковремен                        |                                 |              | • Ветровые нагр <sup>.</sup>     | $\mathbf{v}$ | $\overline{\phantom{a}}$ | $\Box$                          | □                                  | $\Box$     | $\Box$ | 1,4            | o                       |    |
| 10         | $\Box$               | $\Box$                     | стат ветер по Y                                       | Кратковремен                    | $\checkmark$ | Ветровые нагр'                   | $\mathbf{v}$ | Ō                        | $\Box$                          | $\Box$                             | $\Box$     | 口      | 1,4            | n                       |    |
| 11         | $\Box$               | $\Box$                     | стат ветер против Кратковремен                        |                                 |              | $\vee$ Ветровые нагр' $\vee$     |              | $\Box$                   | Ξ                               | □                                  | $\Box$     | $\Box$ | 1,4            | n                       |    |
| 12         | V                    | V                          | кран верт середин Крановая                            |                                 | $\checkmark$ | Полные вертик $\vee$             |              | $\blacksquare$           | $\Box$                          | $\Box$                             | $\Box$     | $\Box$ | 1,2            | o                       |    |
| 13         | V                    | V                          | кран верт по оси А Крановая                           |                                 |              | $\vee$ Полные вертик $\vee$      |              | Ξ                        | Ξ                               | Ξ                                  | $\Box$     | $\Box$ | 1,2            | o                       |    |
| 14         | V                    | V                          | кран верт по оси Б Крановая                           |                                 | $\checkmark$ | Полные вертик $\backsim$         |              | $\Box$                   | $\Box$                          | □                                  | $\Box$     | $\Box$ | 1,2            | n                       |    |
| 15         | V                    | V                          | кран гориз к А                                        | Крановая                        |              | Торможение вд ↓                  |              | $\Box$                   | Δ                               | □                                  | $\Box$     | $\Box$ | 1.2            | n                       |    |
| 16         | V                    | V                          | кран гориз к Б                                        | Крановая                        |              | Торможение вд ↓                  |              | $\Box$                   | $\Box$                          | □                                  | $\Box$     | □      | 1,2            | n                       |    |
| 17         | И                    | $\boldsymbol{\nu}$         | динам ветер по X Кратковременн у Ветровые нагр' у     |                                 |              |                                  |              | Ξ                        | $\Box$                          | V                                  | $\Box$     | $\Box$ | 1,4            | n                       |    |
| 18         | V                    | V                          | динам ветер проти Кратковременн у Ветровые нагр' у    |                                 |              |                                  |              | $\Box$                   | $\Box$                          | V                                  | $\Box$     | $\Box$ | 1,4            | o                       |    |
| 19         | И                    | V                          | динам ветер по Y Кратковременн у Ветровые нагр' у     |                                 |              |                                  |              | $\Box$                   | Ξ                               | V                                  | $\Box$     | $\Box$ | 1,4            | o                       |    |
| 20         | V                    | V                          | динам ветер проти Кратковременн у Ветровые нагр у     |                                 |              |                                  |              | $\Box$                   | □                               | v                                  | $\Box$     | $\Box$ | 1,4            | 0                       |    |

Рис. 3.5. Расчетные сочетания усилий

| S.<br>Комбинации загружений |                                                                                                 |    |          |                     |                    |   |  |  |  |  |
|-----------------------------|-------------------------------------------------------------------------------------------------|----|----------|---------------------|--------------------|---|--|--|--|--|
|                             | Учесть коэффициент надежности<br>Учесть долю длительности                                       |    |          |                     | Запись комбинации  |   |  |  |  |  |
|                             | Загружения/Комбинации                                                                           |    |          |                     |                    |   |  |  |  |  |
|                             | вес фундаментной плиты                                                                          |    |          | Удаление комбинации |                    |   |  |  |  |  |
| 2                           | вес стальных элементов                                                                          |    |          |                     |                    |   |  |  |  |  |
| 3                           | вес покрытия                                                                                    | 1  |          |                     |                    |   |  |  |  |  |
| 4                           | вес стен                                                                                        |    |          | Новая комбинация    |                    |   |  |  |  |  |
| 5                           | вес пола                                                                                        |    |          |                     |                    |   |  |  |  |  |
| ĥ                           | полезная на пол                                                                                 |    |          |                     |                    |   |  |  |  |  |
| 7                           | снег                                                                                            | 1  |          | A                   | Загрузить из файла |   |  |  |  |  |
| 8                           | стат ветер по Х                                                                                 |    |          | Сохранить в файл    |                    |   |  |  |  |  |
| 9                           | стат ветер против Х                                                                             | 0  |          |                     |                    | H |  |  |  |  |
|                             | 10 стат ветер по Y                                                                              | 0  |          |                     |                    |   |  |  |  |  |
| 11                          | стат ветер против Y                                                                             | n  |          | W                   | Отчет              |   |  |  |  |  |
| Комбинации загружений       |                                                                                                 |    |          |                     |                    |   |  |  |  |  |
|                             | Комбинации загружений                                                                           |    | Название |                     |                    |   |  |  |  |  |
|                             | L1+L2+L3+L4+L5+L6+L7+L12                                                                        |    | для КНС  |                     |                    |   |  |  |  |  |
|                             | 0.909091*L1+0.952381*L2+0.833333*L3+0.833333*L4+0.952381*L5+0.833333*L6+0.7141a.naloca.nok<br>2 |    |          |                     |                    |   |  |  |  |  |
|                             |                                                                                                 |    |          |                     |                    |   |  |  |  |  |
|                             | Не учитывать<br>Удаление данных<br>комбинации в РСУ                                             | 0K |          |                     | Отмена<br>Справка  |   |  |  |  |  |

Рис. 3.6. Комбинация нормативных нагрузок для анализа деформаций

Протокол расчета. 20:04:27 15.09.2021 ПРОТОКОЛ ВЫПОЛНЕНИЯ РАСЧЕТА Полный расчет. Версия 21.1.9.5. Сборка: Jun 23 2020 шифр - "NONAME". Автоматическое определение числа потоков. Используется : 3  $20:04:27$ 20:04:27 Вычисляются расчетные значения перемещений и усилий<br>20:04:27 Ввод исходных данных схемы \*\*\*\*\* ОШИБКИ И ПРЕДУПРЕЖДЕНИЯ КОНТРОЛЯ ИСХОДНЫХ ДАННЫХ  $***$  \* \* \* \* W Содержимое вспомогательного файла "C:\SWORK\Итатка павильон над KHC.crs" не совпадает с копией, сохраненной в проекте. Получено ошибок: 0, предупреждений : 1 20:04:28 Параллельный конечноэлементный солвер PARFES 20:04:28 Автоматический выбор метода оптимизации. 20:04:28 PARFES: - анализ матрицы жесткости 20:04:28 Упорядочение матрицы алгоритмом минимальной степени 20:04:28 Информация о расчетной схеме: - шифр схемы NONAME - порядок системы уравнений 1512 - ширина ленты 1452 - количество элементов 529, удаленых 0 - количество узлов 366, удаленых 0 - количество загружений 20 - плотность матрицы  $70%$ 20:04:28 Необходимая для выполнения расчета дисковая память: матрица жесткости - 0.763 Mb  $\mu$ <sup>1</sup>  $\mu$ <sup>1</sup>  $\mu$ <sup>1</sup>  $\mu$ <sup>1</sup>  $\mu$ <sup>1</sup>  $\mu$ <sup>1</sup>  $\mu$ <sup>1</sup>  $\mu$ <sup>239</sup> <sup>Mb</sup> перемещения —<br>усилия — 1.338 Mb **BCATO**  $\sim$ 10 149 Mh 20:04:28 На лиске свободно 138492.988 Мb 20:04:28 Параллельный конечноэлементный солвер PARFES 20:04:28 PARFES: - формирование матрицы жесткости 20:04:29 PARFES: - разложение матрицы жесткости 20:04:29 Определение стартовых векторов  $20:04:29$  Накопление масс 20:04:29 Преобразование для загружения 17 статических загружений в массы:  $0.8*L1+0.8*L2+0.8*L3+0.8*L4+0.8*L5+0.5*L6$ 20:04:30 Распределение весов масс для загружения: 17, активных масс: 414 X Y Z UX UY UZ (T, TM^2)<br>1.18134 1.18134 8.83139 0 0 0 20:04:30 Преобразование для загружения 18 статических загружений в массы:  $0.8*L1+0.8*L2+0.8*L3+0.8*L4+0.8*L5+0.5*L6$ 20:04:30 Распределение весов масс для загружения: 18, активных масс: 414  $X$ X Y Z UX UY UZ  $(T, TM^2)$ <br>1.18134 1.18134 8.83139 0 0 0 0 20:04:30 Преобразование для загружения 19 статических загружений в массы:  $0.8*L1+0.8*L2+0.8*L3+0.8*L4+0.8*L5+0.5*L6$ 20:04:30 Распределение весов масс для загружения: 19, активных масс: 414<br>
X<br>
1.18134 1.18134 8.83139 0 0 0 0 20:04:30 Преобразование для загружения 20 статических загружений в массы:  $0.8*L1+0.8*L2+0.8*L3+0.8*L4+0.8*L5+0.5*L6$ 20:04:30 Распределение весов масс для загружения: 20, активных масс: 414 X Y Z UX UY UZ  $(T, TM^2)$ <br>1.18134 1.18134 8.83139 0 0 0 0 20:04:30 Определение форм колебаний для загружения 17. Метод итерации подпространств.

20:04:31 Количество выполненных итераций - 5 20:04:31 Сумма модальных масс в процентах: Мх = 77.01 My = 65.28 Mz = 99.94 20:04:31 Для загpужения 18 использованы результаты итерационного процесса для загружения 17. 20:04:31 Для загpужения 19 использованы результаты итерационного процесса для загружения 17. 20:04:31 Для загpужения 20 использованы результаты итерационного процесса для загружения 17. 20:04:31 Вычисление инерционных характеристик динамических загружений 20:04:32 Вычисление динамических сил. Загружение 17 Номер модуля динамики : 32, количество форм : 15 Номер статического загружения : 8 Преобразование статических загружений в массы : 0.8\*L1+0.8\*L2+0.8\*L3+0.8\*L4+0.8\*L5+0.5\*L6 Расчет на ветровые нагрузки по СП 20.13330.2016, изм.1 20:04:32 Для загружения 17 не учитываются вычисленные формы, для которых частота собственных колебаний больше предельного значения 1.75267 Гц 20:04:32 Вычисление динамических сил. Загружение 18 Номер модуля динамики : 32, количество форм : 15 Номер статического загружения : 9 Преобразование статических загружений в массы : 0.8\*L1+0.8\*L2+0.8\*L3+0.8\*L4+0.8\*L5+0.5\*L6 Расчет на ветровые нагрузки по СП 20.13330.2016, изм.1 20:04:32 Для загружения 18 не учитываются вычисленные формы, для которых частота собственных колебаний больше предельного значения 1.75267 Гц 20:04:32 Вычисление динамических сил. Загружение 19 Номер модуля динамики : 32, количество форм : 15 Номер статического загружения : 10 Преобразование статических загружений в массы : 0.8\*L1+0.8\*L2+0.8\*L3+0.8\*L4+0.8\*L5+0.5\*L6 Расчет на ветровые нагрузки по СП 20.13330.2016, изм.1 20:04:32 Для загружения 19 не учитываются вычисленные формы, для которых частота собственных колебаний больше предельного значения 1.75267 Гц 20:04:32 Вычисление динамических сил. Загружение 20 Номер модуля динамики : 32, количество форм : 15 Номер статического загружения : 10 Преобразование статических загружений в массы : 0.8\*L1+0.8\*L2+0.8\*L3+0.8\*L4+0.8\*L5+0.5\*L6 Расчет на ветровые нагрузки по СП 20.13330.2016, изм.1 20:04:32 Для загружения 20 не учитываются вычисленные формы, для которых частота собственных колебаний больше предельного значения 1.75267 Гц 20:04:32 Накопление нагрузок. Суммарные внешние нагрузки (Т, Тм) 20:04:32 X Y Z UX UY UZ 1- 0 0 6.72787 -0.000120318 -0.000410827  $\Omega$  2- -0.000663785 -0.000555676 1.18691 0 0  $\cap$  3- 0 0 0.256 0 0 0 4- 0 0 0.88192 0 0 0 5- 0 0 0.623225 0 0 0  $\begin{matrix} 6- & & & & 0 & & 0 & 2.18129 & & 0 & & 0 & & 0 \\ 0 & & & 0 & & 2.6112 & & 0 & & 0 & & 0 \\ 0 & & & 0 & & 2.6112 & & 0 & & 0 & & 0 \end{matrix}$  7- 0 0 2.6112 0 0 0 8- -0.32211 0.05081 0 0.0686256 0.0906544 0 9- 0.284785 0.05081 0 0.0686256 -0.0660104 0 10- 0.026755 -0.28855 0 -0.087464 -0.0443288 0 11- 0.32774 0.02893 0 0.0511328 -0.0673864 0 12- 0 0 1.2 0 0 0 13- 0 0 1.2 0 0 0 14- 0 0 1.2 0 0 0 15- 0 0.06 0 0 0 0 0 16- 0 -0.06 0 0 0 0

 17- 1 -0.250951 0.0403775 0 0 0 0 18- 1 0.221872 0.0403775 0 0 0 0 19- 1 0.0207052 -0.229905 0 0 0 0 20- 1 0.0207052 -0.229905 0 0 0 0 20:04:32 ВНИМАНИЕ: Дана сумма внешних нагрузок без учета приложенных непосредственно на связи ВНИМАНИЕ: Не учитывается нагрузка на жесткие вставки при задании равномерно-распределенных нагрузок на стержневые элементы 20:04:32 Вычисление перемещений. 20:04:32 Потенциальная энергия (Тм) 20:04:32 1 - 0.000809147<br>20:04:32 2 - 0.000155777 20:04:32 2 - 0.000155777 20:04:32 3 - 4.02992e-005 20:04:32 4 - 1.65482e-005 20:04:32 5 - 7.31613e-006 20:04:32 6 - 8.96226e-005 20:04:32 7 - 0.00415531 20:04:32 8 - 0.000100719 20:04:32 9 - 9.48578e-005 20:04:32 10 - 7.26286e-005 20:04:32 11 - 0.00011225 20:04:32 12 - 0.00300717 20:04:32 13 - 0.01078 20:04:32 14 - 0.00127235 20:04:32 15 - 1.25361e-005 20:04:32 16 - 1.25361e-005 20:04:32 17 - 1 4.28657e-005 20:04:32 18 - 1 3.94256e-005 20:04:32 19 - 1 2.92415e-005 20:04:32 20 - 1 2.92415e-005 20:04:32 Сортировка перемещений 20:04:33 Контроль решения 20:04:33 Вычисление усилий 20:04:33 Сортировка усилий и напряжений 20:04:33 Вычисление сочетаний нагpужений. 20:04:33 Вычисление усилий от комбинаций загpужений 20:04:33 Сортировка усилий и напряжений от комбинаций загpужений 20:04:34 Вычисление пеpемещений от комбинаций загружений 20:04:34 Выбор расчетных сочетаний усилий по СП 20.13330.2011 20:04:34 В расчетных сочетаниях не учитываются комбинации загружений 20:04:34 В расчетных сочетаниях не учитываются загружения: 8-11 20:04:35 Выбор расчетных сочетаний перемещений по СП 20.13330.2011 20:04:35 В расчетных сочетаниях не учитываются комбинации загружений 20:04:35 В расчетных сочетаниях не учитываются загружения: 8-11 20:04:36 Выбор расчетных сочетаний прогибов в стержнях по СП 20.13330.2011 20:04:36 В расчетных сочетаниях не учитываются комбинации загружений 20:04:36 В расчетных сочетаниях не учитываются загружения: 8-11 20:04:36 З А Д А Н И Е В Ы П О Л Н Е Н О Затраченное время : 0:00:09 ( 1 min )

Результаты автоматизированных расчетов приведены в виде коэффициентов использования K. Поясним физический смысл этого коэффициента. Любой набор нормативных требований может быть представлен в форме списка неравенства вида:

### $F(S, R) \leq 1$ ,

где F – функция основных переменных; S – обобщенные нагрузки; R –

обобщенные сопротивления. Ориентируясь на значение функции F, можно ввести понятие коэффициента использования сечения К и критерий проверки представить в виде:

## $max K \leq 1$ .

включающего все необходимые проверки. Само значение  $K$  при этом определяет для элемента имеющийся запас прочности, устойчивости или другого нормируемого параметра несущей способности. Если требование норм выполняется с запасом, то коэффициент К равен относительной исчерпания требования нормативного (например,  $K=0.7$ величине соответствует запасу 30%). При невыполнении требований норм значение  $K$  $> 1$  свидетельствует о нарушении того или иного требования, то есть характеризует степень перегрузки. При определении несущей способности конструктивного элемента приводится значение  $K_{max}$  – максимального из обнаруженных значений К.

Конструкторские расчеты колонн (пример)

На рис. 3.7 приведена цветовая индикация критического фактора  $K_{max}$ для колонн.

#### Расчет выполнен по СП 16.13330.2017 с изменением №1

#### Конструктивная группа колонны. Элемент № 15 (наиболее нагруженный)

### Сталь: С245

Длина элемента 2.32 м Предельная гибкость для сжатых элементов: 180 - 60 $\alpha$ Предельная гибкость для растянутых элементов: 400

Коэффициент условий работы 1

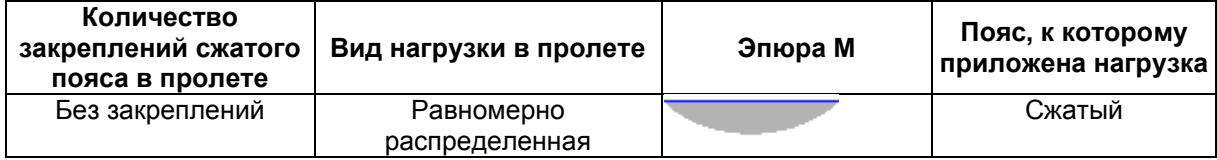

#### Коэффициент надежности по ответственности 1

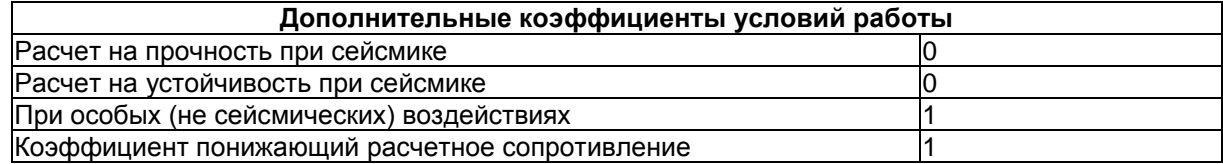

Неупругая работа сечения не допускается Коэффициент расчетной длины в плоскости  $X_1OZ_1$  1 Коэффициент расчетной длины в плоскости X<sub>1</sub>OY<sub>1</sub> 1 Расстояние между точками раскрепления из плоскости изгиба 2,32 м

**Сечение**

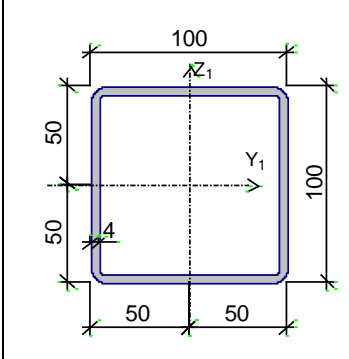

Профиль: Квадратные трубы по ГОСТ 12336-66 100x4

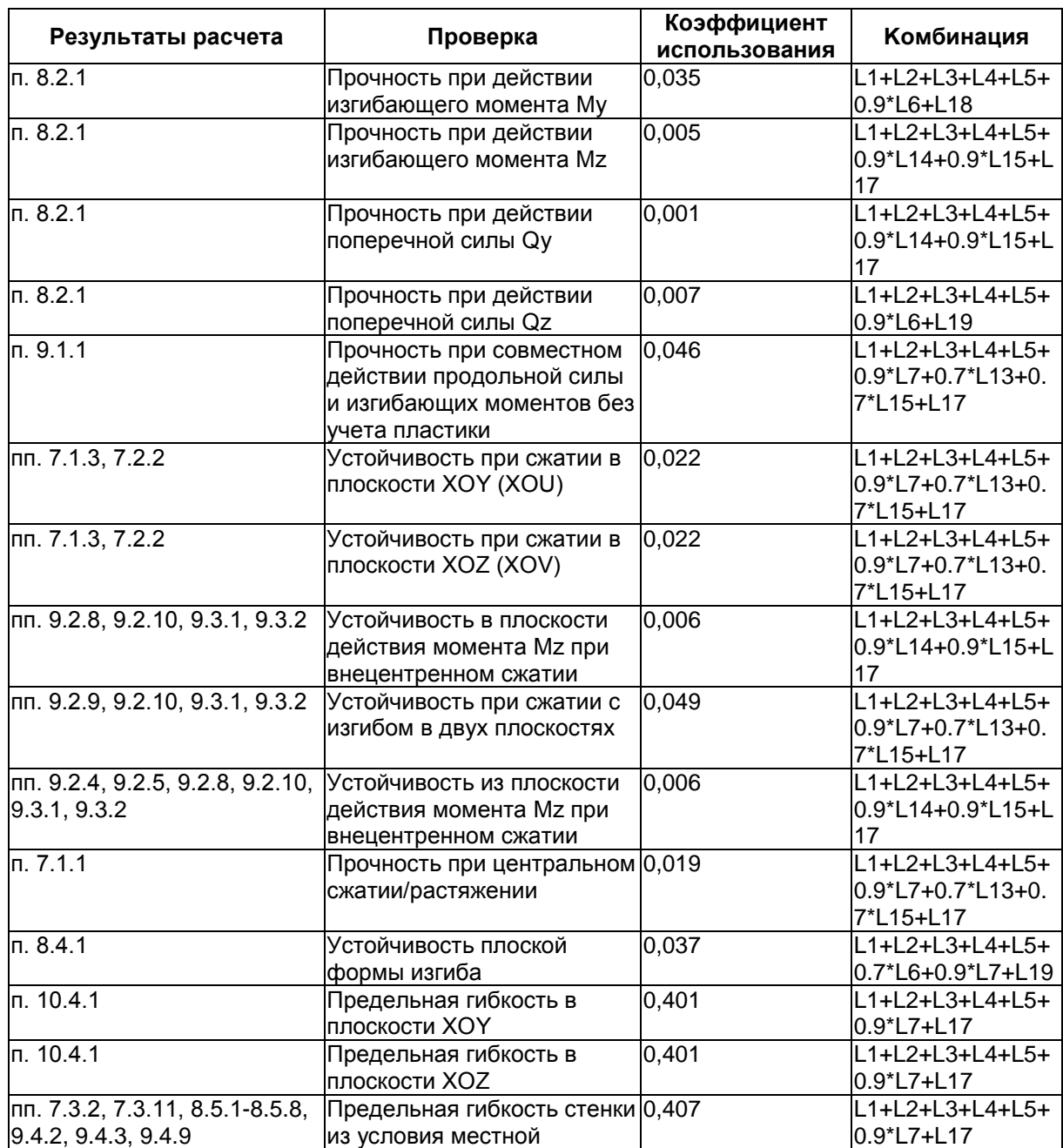

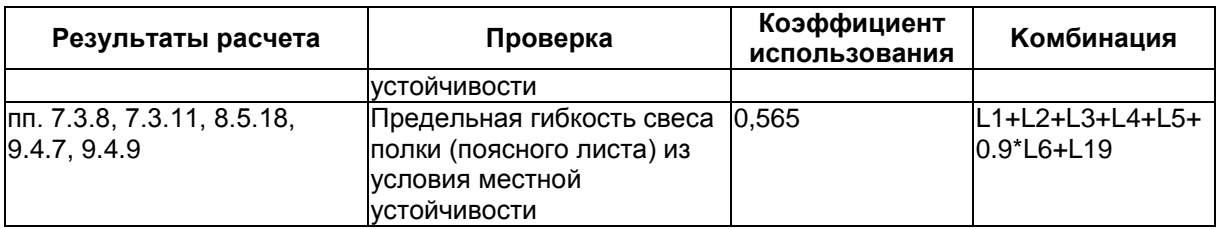

**Коэффициент использования 0,565 - Предельная гибкость свеса полки (поясного листа) из условия местной устойчивости**

Сформулируем выводы по расчетам колонн:

1. При действии проектных эксплуатационных нагрузок несущая

способность колонн обеспечена с коэффициентом использования 0,57.

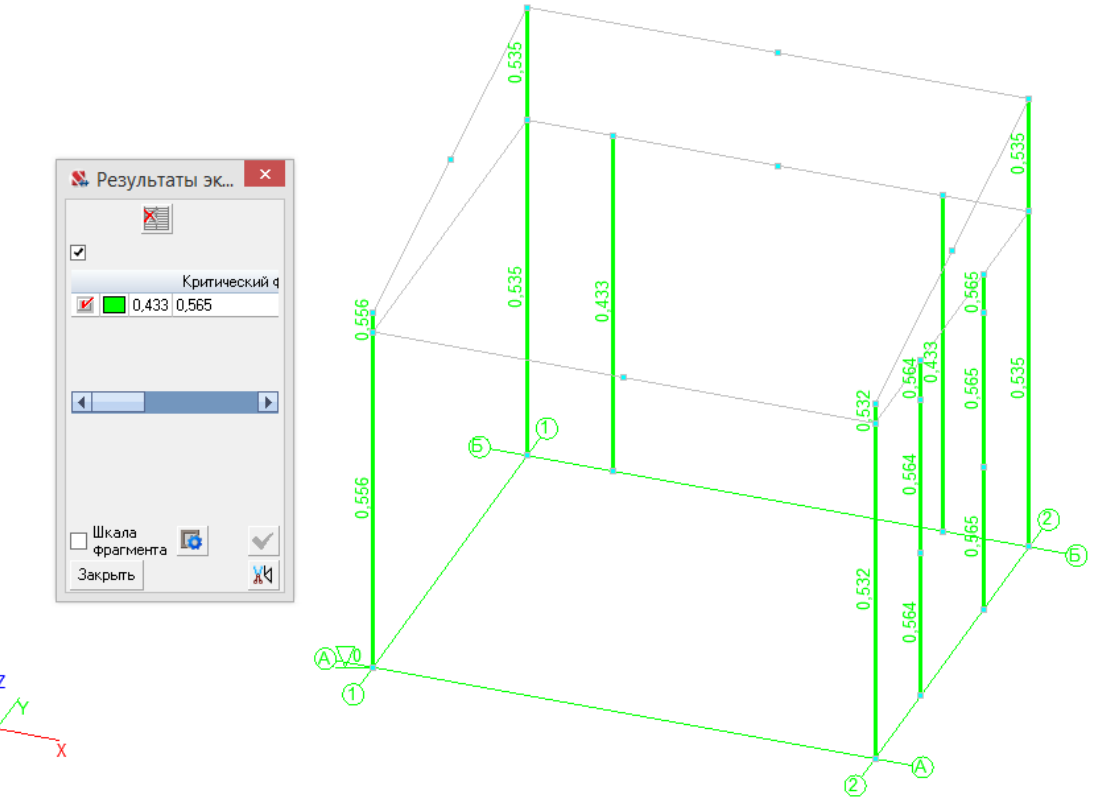

Рис. 3.7. Критический фактор Kmax для колонн

# **Примерный перечень вопросов на зачет**

## **Критерии оценки ответов на зачете**

1. Нагрузки, сочетания нагрузок.

2. Нагрузки, воздействия и предельные перемещения: вертикальные нагрузки.

3. Нагрузки, воздействия и предельные перемещения: горизонтальные нагрузки.

4. Нагрузки, воздействия и предельные перемещения: сейсмические воздействия.

5. Нагрузки, воздействия и предельные перемещения: температурный перепад и усадка бетона.

6. Нагрузки, воздействия и предельные перемещения: неточность монтажа и изготовления.

7. Нагрузки, воздействия и предельные перемещения: продольный изгиб.

8. Нагрузки, воздействия и предельные перемещения: предельные перемещения.

9. Расчет несущих систем по деформированной схеме и на устойчивость. Пространственная несущая система с перекрытиями, жесткими в своей плоскости.

10. Влияние податливости перекрытий в своей плоскости на общую устойчивость многоэтажного здания.

- 11. Конструкции наружных стен.
- 12. Примеры решения узлов и деталей конструкций.
- 13. Вертикальный транспорт.
- 14. Нагрузки и воздействия.
- 15. Основные принципы расчёта надземной части.
- 16. Программный комплекс SCAD Office.
- 17. Расчёт вертикальных несущих конструкций.
- 18. Определение перекосов этажных ячеек здания.
- 19. Защита от прогрессирующего обрушения.
- 20. Практика и перспективы применения трубобетона.
- 21. Сталежелезобетонные конструкции междуэтажных перекрытий.

22. Расчёт монолитных перекрытий с применением программного комплекса SCAD Office.

23. Аэродинамические испытания макетов высотных зданий.

24. Методические принципы моделирования аэродинамики высотных зданий в аэродинамических трубах.

25. Обеспечение термической трещиностойкости и водонепроницаемости массивных фундаментов.

26. Повышение надёжности железобетонных конструкций при чрезвычайных ситуациях.

27. Пример конструктивной схемы: жилой дом «Эдельвейс».

28. Пример конструктивной схемы: радиотелевизионная башня в Останкино

**«ЗАЧТЕНО»** выставляется обучающемуся, если:

- 1. Содержание ответа соответствует вопросу.
- 2. Ответ четко структурирован и выстроен в определенной логике.
- 3. Продемонстрировано знание материала.

4. Показано умелое использование категорий и терминов.

5. Видно достаточное владение материалом, изложение отчасти сопровождается адекватными примерами и иллюстрациями

**«НЕЗАЧТЕНО»** выставляется обучающемуся, если:

- 1. Ответ представляет собой текст без структурирования, части ответа не взаимосвязаны.
- 2. Продемонстрировано крайне слабое знание материала, имеются грубые фактические ошибки.

Разработчик Р.В. Шалгинов подпись инициалы, фамилия